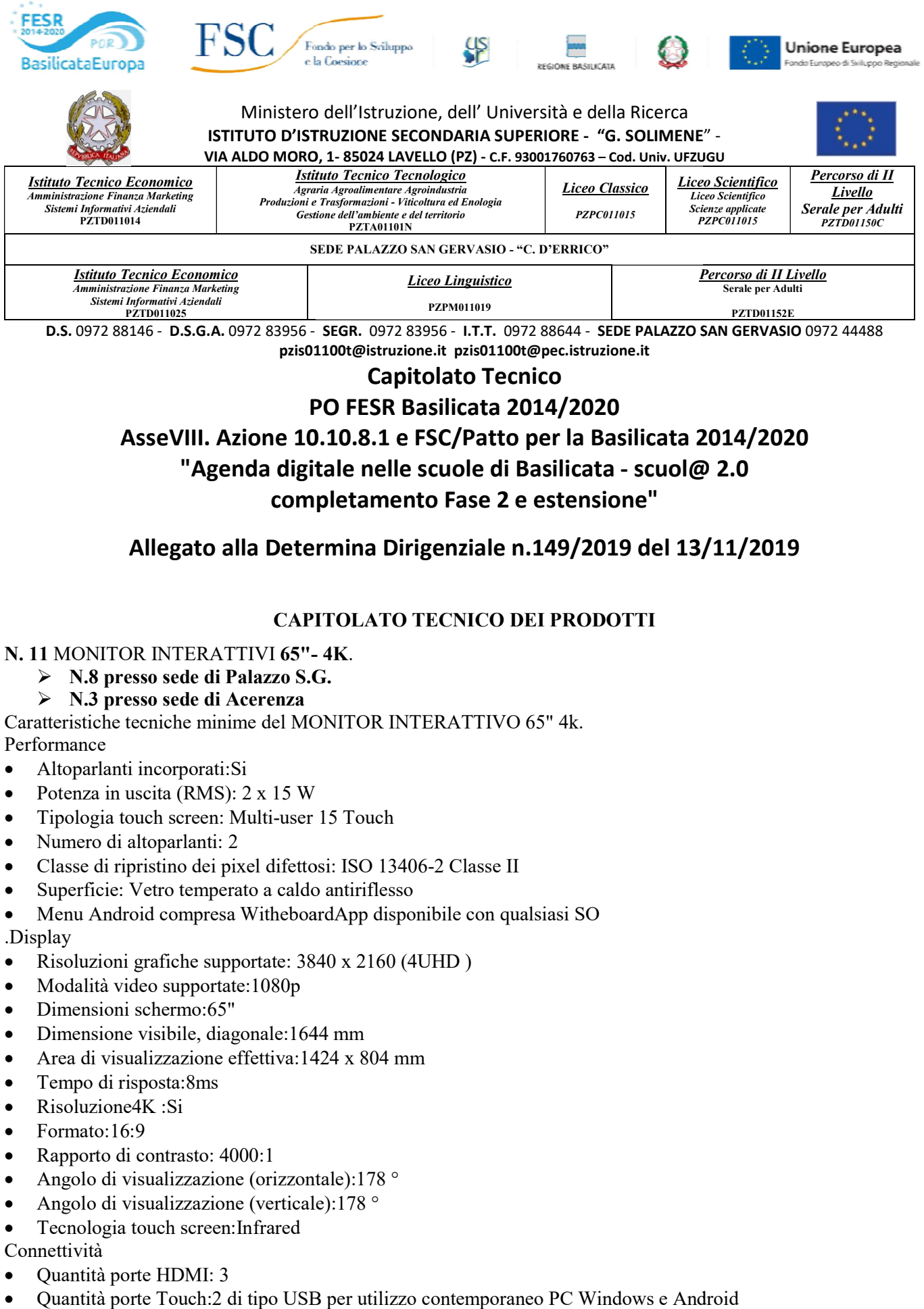

#### Capitolato Tecnico

#### PO FESR Basilicata 2014/2020

### AsseVIII. Azione 10.10.8.1 e FSC/Patto per la Basilicata 2014/2020 Basilicata - scuol@ 2.0 "Agenda digitale nelle scuole di Basilicata - scuol@ 2.0 completamento Fase 2 e estensione"

#### Allegato alla Determina Dirigenziale n.149/2019 del 13/ /11/2019

#### CAPITOLATO TECNICO DEI PRODOTTI

#### N. 11 MONITOR INTERATTIVI 65" - 4K.

- $\triangleright$  N.8 presso sede di Palazzo S.G.
- N.3 presso sede di Acerenza

Caratteristiche tecniche minime del MONITOR INTERATTIVO 65" 4k. Performance

- Altoparlanti incorporati:Si
- Potenza in uscita (RMS):  $2 \times 15$  W
- Tipologia touch screen: Multi-user 15 Touch
- Numero di altoparlanti: 2
- Iipologia touch screen: Multi-user 15 Touch<br>
University Numero di altoparlanti: 2<br>
Classe di ripristino dei pixel difettosi: ISO 13406-2 Classe II
- Superficie: Vetro temperato a caldo antiriflesso
- Menu Android compresa WitheboardApp disponibile con qualsiasi SO
- .Display
- Risoluzioni grafiche supportate: 3840 x 2160 (4UHD )
- Modalità video supportate:1080p
- Dimensioni schermo:65"
- Dimensione visibile, diagonale:1644 mm
- Area di visualizzazione effettiva:1424 x 804 mm
- Tempo di risposta:8ms
- Risoluzione4K :Si
- $\bullet$  Formato:16:9
- Rapporto di contrasto: 4000:1
- Angolo di visualizzazione (orizzontale):178 °
- Angolo di visualizzazione (verticale):178 °
- Tecnologia touch screen:Infrared

#### Connettività

- Quantità porte HDMI: 3
- Quantità porte Touch:2 di tipo USB per utilizzo contemporaneo PC Windows e Android

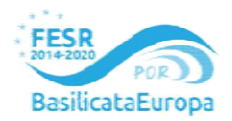

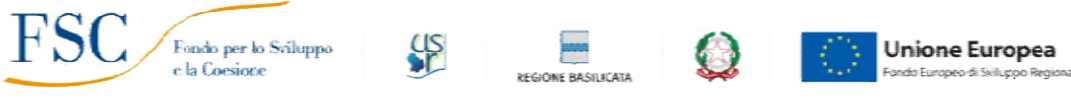

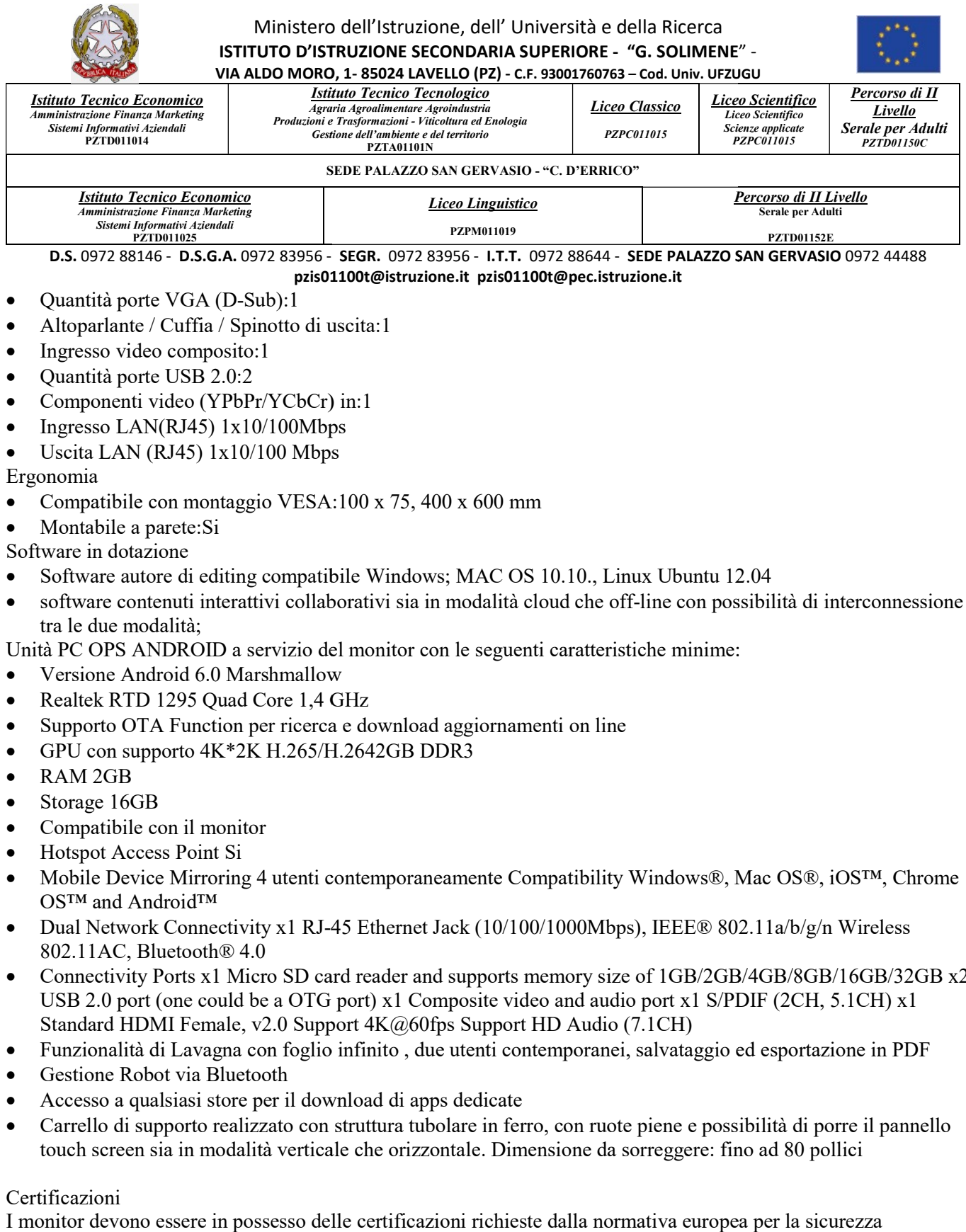

- Quantità porte VGA (D-Sub):1
- 
- Ingresso video composito:1
- $\bullet$  Ouantità porte USB 2.0:2
- Altoparlante / Cuffia / Spinotto di uscita:1<br>
Ingresso video composito:1<br>
Quantità porte USB 2.0:2<br>
Componenti video (YPbPr/YCbCr) in:1 Componenti video (YPbPr/YCbCr) in:1
- Ingresso LAN(RJ45)  $1x10/100Mbps$
- Uscita LAN (RJ45)  $1x10/100$  Mbps
- Ergonomia
- Compatibile con montaggio VESA:100 x 75, 400 x 600 mm
- Montabile a parete: Si
- Software in dotazione
- Compatibile con montaggio VESA:100 x 75, 400 x 600 mm<br>
 Montabile a parete:Si<br>
Software in dotazione<br>
 Software autore di editing compatibile Windows; MAC OS 10.10., Linux Ubuntu 12.04
- software contenuti interattivi collaborativi sia in modalità cloud che off-line con possibilità di interconnessione tra le due modalità;

Unità PC OPS ANDROID a servizio del monitor con le seguenti caratteristiche minime:

- Versione Android 6.0 Marshmallow
- Realtek RTD 1295 Ouad Core 1,4 GHz
- Versione Android 6.0 Marshmallow<br>• Realtek RTD 1295 Quad Core 1,4 GHz<br>• Supporto OTA Function per ricerca e download aggiornamenti on line
- GPU con supporto  $4K^*2K H.265/H.2642GB DDR3$
- RAM 2GB
- Storage 16GB
- Compatibile con il monitor
- Hotspot Access Point Si
- Mobile Device Mirroring 4 utenti contemporaneamente Compatibility Windows®, Mac OS®, iOS™, Chrome OS™ and Android™
- Dual Network Connectivity x1 RJ-45 Ethernet Jack (10/100/1000Mbps), IEEE® 802.11a/b/g/n Wireless 802.11AC, Bluetooth® 4.0 • Dual Network Connectivity x1 RJ-45 Ethernet Jack (10/100/1000Mbps), IEEE® 802.11a/b/g/n Wireless<br>4.0 Connectivity Ports x1 Micro SD card reader and supports memory size of 1GB/2GB/4GB/8GB/16GB/32GB x2
- USB 2.0 port (one could be a OTG port) x1 Composite video and audio port x1 S/PDIF (2CH, 5.1CH) x1 Standard HDMI Female, v2.0 Support 4K@60fps Support HD Audio (7.1CH) USB 2.0 port (one could be a OTG port) x1 Composite video and audio port x1 S/PDIF (2CH, 5.1CH) x1<br>Standard HDMI Female, v2.0 Support 4K@60fps Support HD Audio (7.1CH)<br>Funzionalità di Lavagna con foglio infinito, due utent Ix Ubuntu 12.04<br>
line con possibilità di intercor<br>
che minime:<br>
Windows®, Mac OS®, iOS™,<br>
Mindows®, Mac OS®, iOS™,<br>
,<br>
,<br>
J. IEEE® 802.11a/b/g/n Wirel<br>
of 1GB/2GB/4GB/8GB/16GB<br>
port x1 S/PDIF (2CH, 5.1CH<br>
.1CH)<br>
salvatagg
- 
- Gestione Robot via Bluetooth
- Accesso a qualsiasi store per il download di apps dedicate
- Carrello di supporto realizzato con struttura tubolare in ferro, con ruote piene e possibilità di porre il pannello touch screen sia in modalità verticale che orizzontale. Dimensione da sorreggere: fino ad 80 pollici

#### Certificazioni

I monitor devono essere in possesso delle certificazioni richieste dalla normativa europea informatica, ovvero:

CE,FCC,IC,UL,CUL,CB,RCM

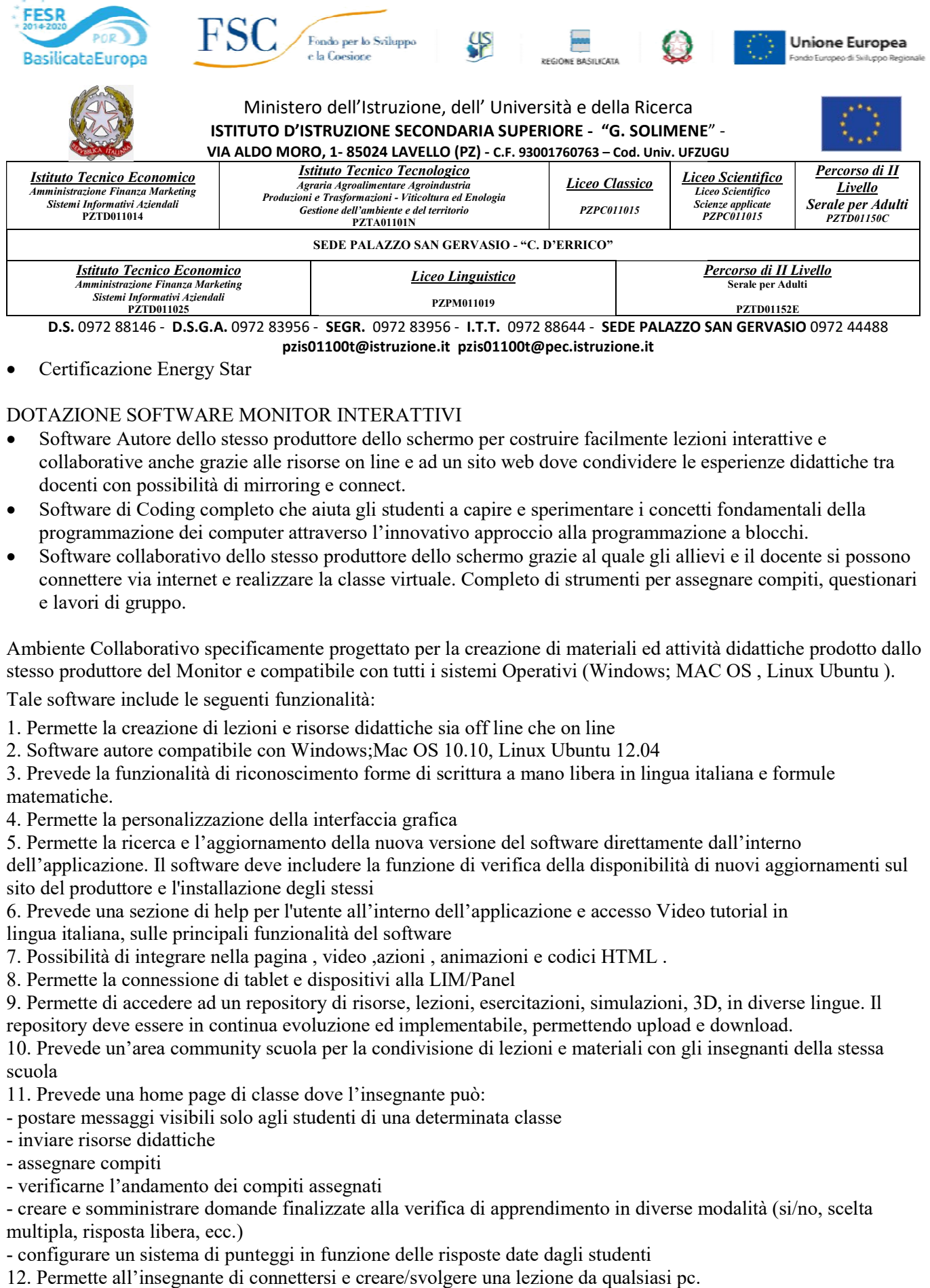

#### Certificazione Energy Star

#### DOTAZIONE SOFTWARE MONITOR INTERATTIVI

- Software Autore dello stesso produttore dello schermo per c Autore dello schermo per costruire facilmente lezioni interattive e collaborative anche grazie alle risorse on line e ad un sito web dove condividere le esperienze didattiche tra docenti con possibilità di mirroring e connect. Software di Coding completo che aiuta gli studenti a capire e sperimentare i concetti fondamentali della<br>Software di Coding completo che aiuta gli studenti a capire e sperimentare i concetti fondamentali della
- programmazione dei computer attraverso l'innovativo approccio alla programmazione a blocchi.
- Software collaborativo dello stesso produttore dello schermo grazie al quale gli allievi e il docente si possono connettere via internet e realizzare la classe virtuale. Completo di strumenti per assegnare compiti, questionari e lavori di gruppo. per costruire facilmente lezioni interattive e<br>to web dove condividere le esperienze didattiche tra<br>pire e sperimentare i concetti fondamentali della<br>approccio alla programmazione a blocchi.<br>lermo grazie al quale gli allie

Ambiente Collaborativo specificamente progettato per la creazione di materiali ed attività didattiche stesso produttore del Monitor e compatibile con tutti i sistemi Operativi (Windows; MAC biente Collaborativo specificamente progettato per la creazione di materiali ed attività didattiche<br>so produttore del Monitor e compatibile con tutti i sistemi Operativi (Windows; MAC OS, Linu<br>e software include le seguent MAC OS , Linux Ubuntu ).

Tale software include le seguenti funzionalità:

1. Permette la creazione di lezioni e risorse didattiche sia off line che on line

2. Software autore compatibile con Windows;Mac OS 10.10, Linux Ubuntu 12.04

3. Prevede la funzionalità di riconoscimento forme di scrittura a mano libera in lingua italiana e e formule matematiche. 1. Permette la creazione di lezioni e risorse didattiche sia off line che on line<br>2. Software autore compatibile con Windows;Mac OS 10.10, Linux Ubuntu 12.04<br>3. Prevede la funzionalità di riconoscimento forme di scrittura

4. Permette la personalizzazione della interfaccia grafica

5. Permette la ricerca e l'aggiornamento della nuova versione del software direttamente dall'interno

sito del produttore e l'installazione degli stessi

6. Prevede una sezione di help per l'utente all'interno dell'applicazione e accesso Video tutorial in lingua italiana, sulle principali funzionalità del software o del produttore e l'installazione degli stessi<br>Prevede una sezione di help per l'utente all'interno dell'applicazione e accesso Video tutorial in<br>gua italiana, sulle principali funzionalità del software<br>Possibilità di int

7. Possibilità di integrare nella pagina , video ,azioni , animazioni e codici HTML .

8. Permette la connessione di tablet e dispositivi alla LIM/Panel

9. Permette di accedere ad un repository di risorse, lezioni, esercitazioni, simulazioni, 3D, in diverse repository deve essere in continua evoluzione ed implementabile, permetten diverse lingue. Il

10. Prevede un'area community scuola per la condivisione di lezioni e materiali con gli insegnanti della stessa scuola 10. Prevede un'area community scuola per la condivisione di lezioni e<br>scuola<br>11. Prevede una home page di classe dove l'insegnante può:<br>- postare messaggi visibili solo agli studenti di una determinata classe

11. Prevede una home page di classe dove l'insegnante può:

- 
- inviare risorse didattiche
- assegnare compiti

- verificarne l'andamento dei compiti assegnati

- creare e somministrare domande finalizzate alla verifica di apprendimento in diverse modalità (si/no, scelta multipla, risposta libera, ecc.)

- configurare un sistema di punteggi in funzione delle risposte date dagli studenti

12. Permette all'insegnante di connettersi e creare/svolgere una lezione da qualsiasi pc.

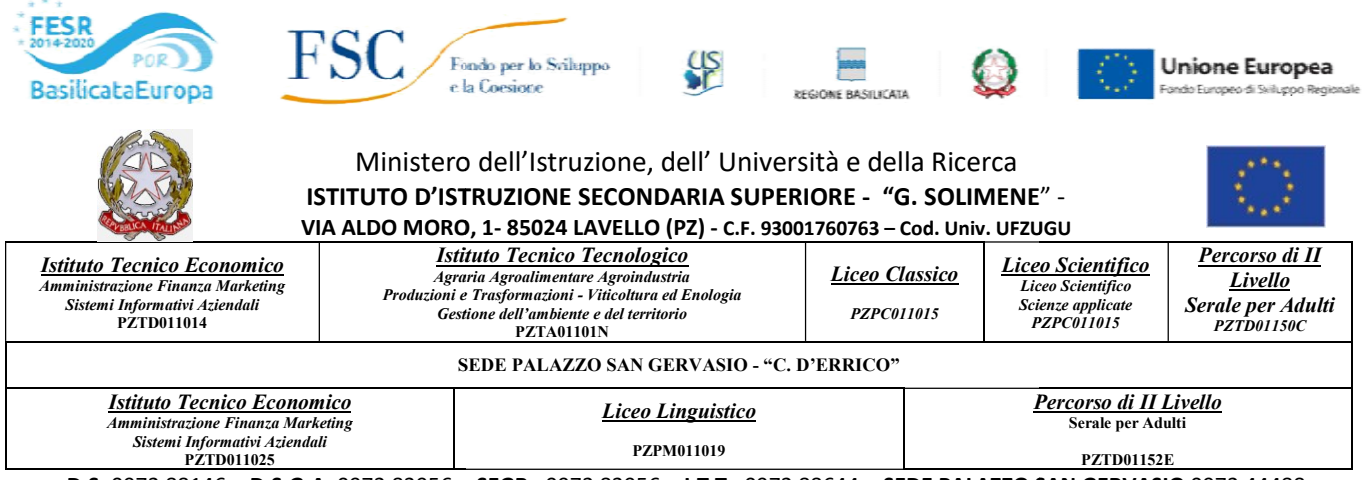

13. Permette all'insegnante di avviare una sessione collaborativa in cui gli studenti contribuiscono, in modalità sincrona e/o asincrona dal proprio device apportando contenuti personali alla lezione, secondo la cosiddetta metodologia della FLIPPED CLASSROOM

metodologia della FLIPPED CLASSROOM<br>14. Permette di inviare contenuti multimediali ai device degli studenti, come lezioni e domande, permettere agli studenti di rispondere, e permettere all'insegnante di visualizzare le risposte in forma anche anonima

15. Permette agli studenti di connettersi utilizzando tablet e pc di qualsiasi marca e sistema operativo (IOS,<br>Android, Windows, Linux, Chromebook)

- Android, Windows, Linux, Chromebook)
- 16. Permette la connessione alla lezione anche a distanza (es. da casa)
- 17. Permette invio di test strutturati come le prove di verifica

16. Permette la connessione alla lezione anche a distanza (es. da casa)<br>17. Permette invio di test strutturati come le prove di verifica<br>18. Permette di mantenere un tracciato di lezioni, compiti, verifiche e attività dida

19. Permette una didattica personalizzata e l'invio di contenuti specifici a singoli studenti o gruppi

20. Permette all'insegnante di monitorare lo sviluppo dei test di verifica in classe.

21. Permette l'Archivio di lezioni e file nel cloud illimitato e suddiviso in cartelle create dall'insegnante

22. Permette di importare lezioni create con Smart notebook o Promethean ActivInspire, Microsoft Power Point, Adobe PDF 19. Permette una didattica personalizzata e l'invio di contenuti specifici a singoli studenti o gruppi<br>20. Permette all'insegnante di monitorare lo sviluppo dei test di verifica in classe.<br>21. Permette l'Archivio di lezion

lezioni.

24. Permette all'insegnante di annotare sul desktop e inviare ai device degli alunni schermate del desktop e di programmi terzi di annotare sul desktop e inviare ai device degli alunni schermate del desktop e<br>izio dello SCHERMO INTERATTIVO<br>di Palazzo S.G.<br>di Acerenza<br>(tipo Intel i5) con le seguenti caratteristiche:<br>re: 2<br>se del processore: 2,50 Ghz

#### N. 11 PC Windows a servizio dello SCHERMO INTERATTIVO

N.8 presso sede di Palazzo S.G.

#### N.3 presso sede di Acerenza

- Processore Multicore (tipo Intel i5) con le seguenti caratteristiche:
	- o Numero di core: 2
	- o Frequenza base del processore: 2,50 Ghz
	- o Frequenza di burst: 3,10 Ghz
	- o Grafica del processore: Intel HD Graphics 6
- Memoria: DDR4 da 8GB espandibile a 16 GB
- Spazio di archiviazione: SSD 256GB Sata 3+ HDD interno sata da 1 Tb Memoria: DDR4 da 8GB espandibile a 16 GB<br>Spazio di archiviazione: SSD 256GB Sata 3+ HDD interno sata da 1 Tb<br>Wireless e rete: Tecnologia Dual Band Wireless-AC + Bluetooth 4.2 LE
- Wireless e rete: Tecnologia Dual Band Wireless-AC + Bluetooth 4.2 LE
- Sicurezza: Tecnologia TPM (SW Based)
- Input e output: Jack per cuffie e microfono, RJ-45 Gigabit Ethernet, 3 porta USB 3.0,1 porta USB 3.1 Type C, 1 porta HDMI, 1 Porta Mini Display Port, Kensington lock slot
- 1 porta HDMI, 1 Porta Mini Display Port, Kensington lock slot<br>• Conformità del sistema: RoHS, ENERGY STAR, CE, FCC, CB
- Sistema operativo: Microsoft Windows 10 Pro Edu
- Sistema operativo: Microsoft Windows 10 Pro Edu<br>
 Software in dotazione: MS Office 2019 SDT licenza Edu con relativi codici di attivazione
- Tastiera e mouse Wireless

Il Prodotto deve essere corredato di software per l'apprendimento multimediale con gestione e monitoraggio della Il Prodotto deve essere corredato di software per l'apprendimento multimediale con gesellasse dello stesso produttore del prodotto come quello presente sui dispositivi mobili.

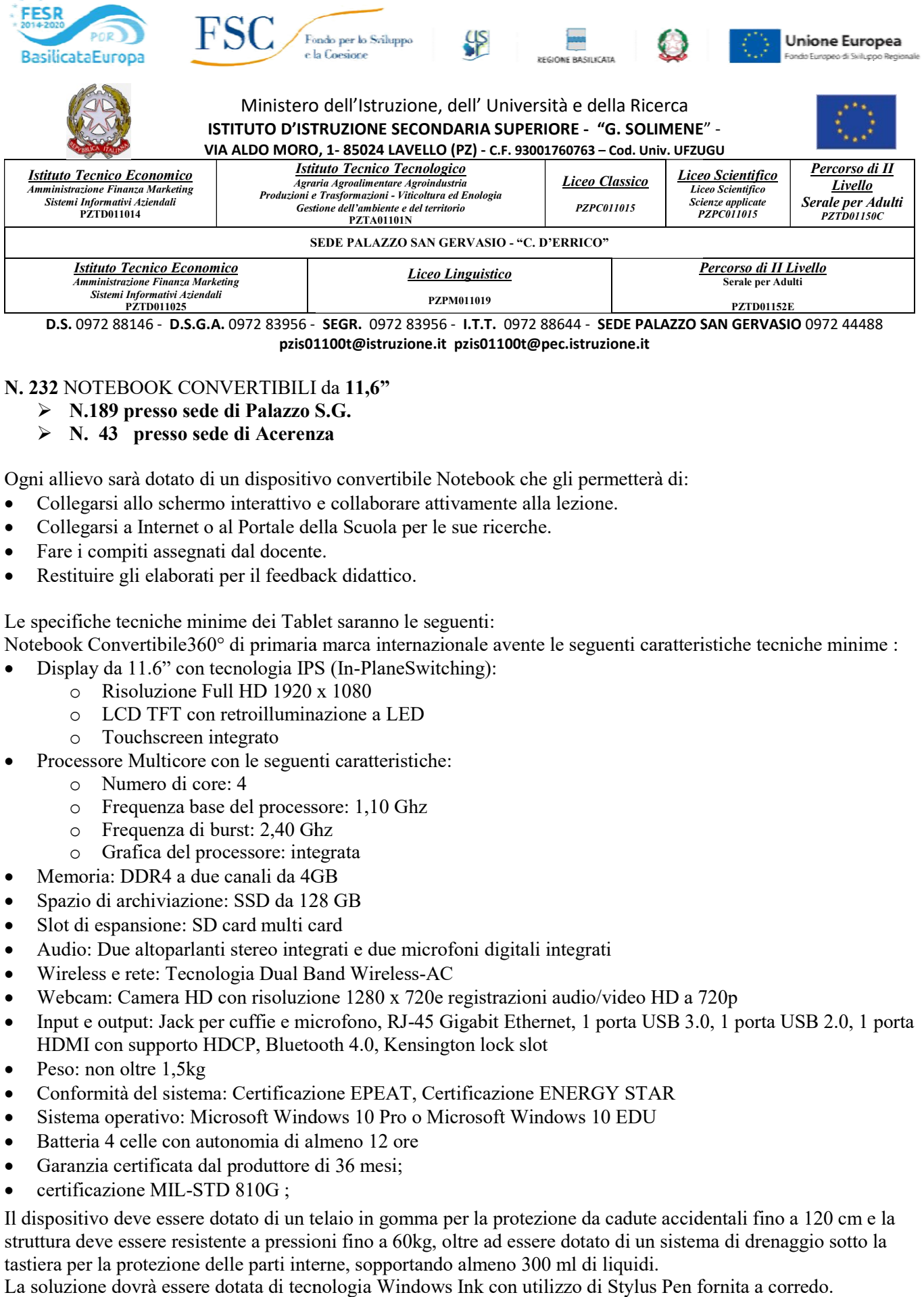

#### N. 232 NOTEBOOK CONVERTIBILI da 11,6"

- → N.189 presso sede di Palazzo S.G.<br>→ N. 43 presso sede di Acerenza
- N. 43 presso sede di Acerenza

Ogni allievo sarà dotato di un dispositivo convertibile Notebook che gli permetterà di:

- Collegarsi allo schermo interattivo e collaborare attivamente alla lezione.
- Collegarsi a Internet o al Portale della Scuola per le sue ricerche.
- Fare i compiti assegnati dal docente.
- Restituire gli elaborati per il feedback didattico.

Le specifiche tecniche minime dei Tablet saranno le seguenti:

Notebook Convertibile360° di primaria marca internazionale avente le seguenti caratteristiche tecniche tecniche minime : vo sarà dotato di un dispositivo convertibile Notebook che gli permetterà di:<br>tarsi allo schermo interattivo e collaborare attivamente alla lezione.<br>arsi a Internet o al Portale della Scuola per le sue ricerche.<br>compiti as

- Display da 11.6" con tecnologia IPS (In-PlaneSwitching):
	- o Risoluzione Full HD 1920 x 1080
	- o LCD TFT con retroilluminazione a LED
	- o Touchscreen integrato
- Processore Multicore con le seguenti caratteristiche:
	- o Numero di core: 4
	- o Frequenza base del processore: 1,10 Ghz cessore Multicore con le seguenti<br>
	⊙ Numero di core: 4<br>
	⊙ Frequenza base del processor<br>
	⊙ Frequenza di burst: 2,40 Ghz
	-
	- o Grafica del processore: integrata
- Memoria: DDR4 a due canali da 4GB
- Spazio di archiviazione: SSD da 128 GB
- Slot di espansione: SD card multi card
- Audio: Due altoparlanti stereo integrati e due microfoni digitali integrati • Spazio di archiviazione: SSD da 128 GB<br>• Slot di espansione: SD card multi card<br>• Audio: Due altoparlanti stereo integrati e due microfo<br>• Wireless e rete: Tecnologia Dual Band Wireless-AC
- 
- Webcam: Camera HD con risoluzione 1280 x 720e registrazioni audio/video HD a 720p
- Webcam: Camera HD con risoluzione 1280 x 720e registrazioni audio/video HD a 720p<br>■ Input e output: Jack per cuffie e microfono, RJ-45 Gigabit Ethernet, 1 porta USB 3.0, 1 porta USB 2.0, 1 porta HDMI con supporto HDCP, Bluetooth 4.0, Kensington lock slot
- $\bullet$  Peso: non oltre 1.5kg
- HDMI con supporto HDCP, Bluetooth 4.0, Kensington lock slot<br>
 Peso: non oltre 1,5kg<br>
 Conformità del sistema: Certificazione EPEAT, Certificazione ENERGY STAR
- Sistema operativo: Microsoft Windows 10 Pro o Microsoft Windows 10 EDU<br>
10 Batteria 4 celle con autonomia di almeno 12 ore<br>
10 Garanzia certificata dal produttore di 36 mesi;
- Batteria 4 celle con autonomia di almeno 12 ore
- Garanzia certificata dal produttore di 36 mesi;
- certificazione MIL-STD 810G;

Il dispositivo deve essere dotato di un telaio in gomma per la protezione da cadute accidentali fino a 120 120 cm e la Il dispositivo deve essere dotato di un telaio in gomma per la protezione da cadute accidentali fino a 120 cm e la<br>struttura deve essere resistente a pressioni fino a 60kg, oltre ad essere dotato di un sistema di drenaggio tastiera per la protezione delle parti interne, sopportando almeno 300 ml di liquidi.

La soluzione dovrà essere dotata di tecnologia Windows Ink con utilizzo di Stylus Pen fornita a corredo.

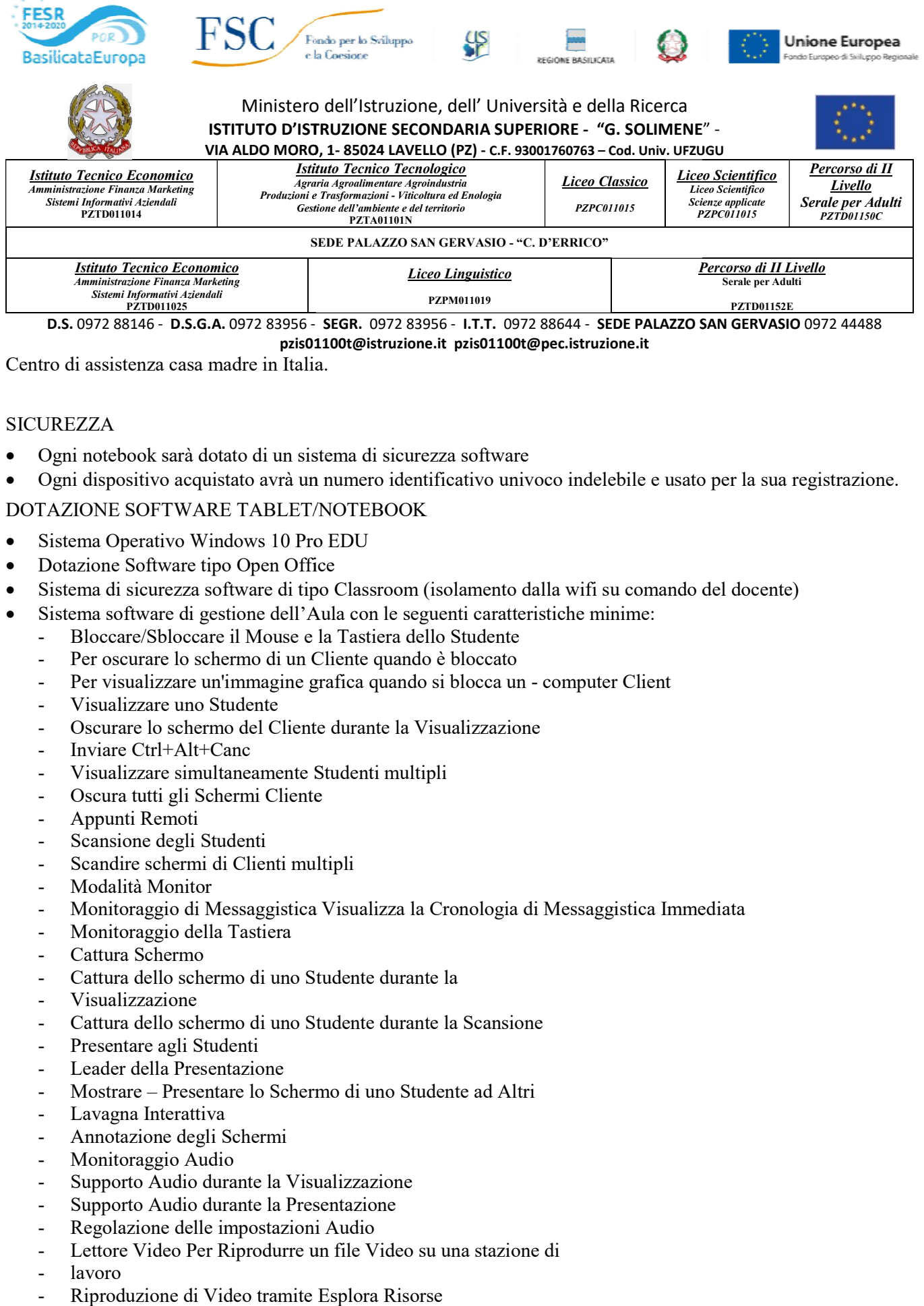

Centro di assistenza casa madre in Italia.

#### SICUREZZA

- Ogni notebook sarà dotato di un sistema di sicurezza software
- Centro di assistenza casa madre in Italia.<br>
SICUREZZA<br>
 Ogni notebook sarà dotato di un sistema di sicurezza software<br>
 Ogni dispositivo acquistato avrà un numero identificativo univoco indelebile e usato per la sua reg

#### DOTAZIONE SOFTWARE TABLET/NOTEBOOK

- Sistema Operativo Windows 10 Pro EDU
- Dotazione Software tipo Open Office
- Sistema di sicurezza software di tipo Classroom (isolamento dalla wifi su comando del docente)
- Sistema software di gestione dell'Aula con le seguenti caratteristiche minime:
	- Bloccare/Sbloccare il Mouse e la Tastiera dello Studente
	- Per oscurare lo schermo di un Cliente quando è bloccato
	- Bloccare/Sbloccare il Mouse e la Tastiera dello Studente<br>- Per oscurare lo schermo di un Cliente quando è bloccato<br>- Per visualizzare un'immagine grafica quando si blocca un computer Client
	- Visualizzare uno Studente
	- Oscurare lo schermo del Cliente durante la Visualizzazione
	- Inviare Ctrl+Alt+Canc
	- Oscurare lo schermo del Cliente durante la Visu<br>- Inviare Ctrl+Alt+Canc<br>- Visualizzare simultaneamente Studenti multipli
	- Oscura tutti gli Schermi Cliente
	- Appunti Remoti
	- Scansione degli Studenti
	- Scandire schermi di Clienti multipli
	- Modalità Monitor
	- Oscura tutti gli Schermi Cliente<br>- Appunti Remoti<br>- Scansione degli Studenti<br>- Scandire schermi di Clienti multipli<br>- Modalità Monitor<br>- Monitoraggio di Messaggistica Visualizza la Cronologia di Messaggistica Immediata
	- Monitoraggio della Tastiera
	- Cattura Schermo
	- Cattura dello schermo di uno Studente durante la
	- Visualizzazione
	- Cattura dello schermo di uno Studente durante la Scansione
	- Presentare agli Studenti
	- Leader della Presentazione
	- Mostrare Presentare lo Schermo di uno Studente ad Altri
	- Lavagna Interattiva
	- Annotazione degli Schermi
	- Monitoraggio Audio
	- Supporto Audio durante la Visualizzazione
	- Supporto Audio durante la Presentazione
	- Regolazione delle impostazioni Audio
	- Lettore Video Per Riprodurre un file Video su una stazione di
	- lavoro
	- Riproduzione di Video tramite Esplora Risorse

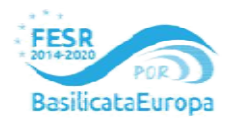

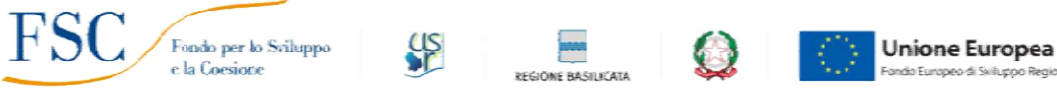

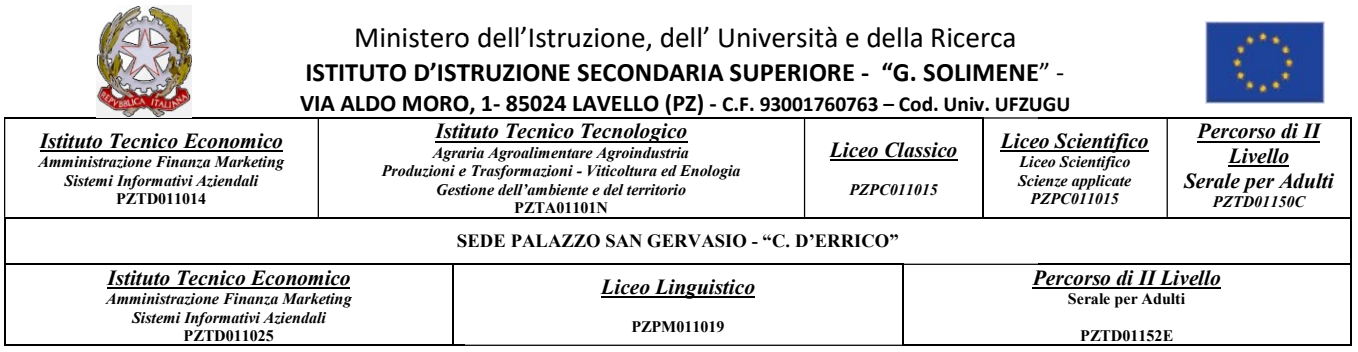

- Pannello di Controllo del Videoriproduttore
- Registrare File di Replay per Tutti gli Studenti
- Registrare File di Replay per Studenti Individuali
- Registrare File di Replay sul Computer Tutor
- Osservare i File di Replay
- Presentare i File di Replay agli Studenti
- Conversione dei File di Replay in File Video
- Mostra Applicazione
- Conversare con gli Studenti
- Inviare un Messaggio agli Studenti
- Inviare un messaggio durante la Visualizzazione
- Creazione di Messaggi Predefiniti
- Trasferimento dei File
- Distribuzione dei File
- Inviare e Raccogliere il Lavoro
- Avviare da Remoto le Applicazioni sugli Studenti Registrare File di Replay per Tutti gli Studenti<br>Registrare File di Replay sul Computer Tutor<br>Osservare i File di Replay sul Computer Tutor<br>Osservare i File di Replay agli Studenti<br>Conversione dei File di Replay in File Vi
- Riavviare o Disconnettere gli Studenti
- Modulo di Controllo delle Applicazioni
- Impostare le Applicazioni Approvate o Limitate
- Visualizzare la Cronologia dell'Applicazione
- Modulo di Controllo Web
- Impostare un Elenco dei Siti Web Approvati o Limitati
- Visualizzare la Cronologia del Web
- Sondaggi degli Studenti
- Modulo Domande e Risposte
- Modulo Domande e Risposte Interfaccia Tutor
- Modalità Domande e Risposte di Gruppo
- Gestione di Stampa
- Visualizza Cronologia di Stampa
- Controllo di Periferica
- Profili di Tutor
- Diario dello Studente
- Pianificatore della Lezione
- Strumenti Studente

# N. 8 CARRELLI PER RICARICA E CUSTODIA TABLET/NOTEBOOK - Visualizza Cronologia di Stampa<br>
- Controllo di Periferica<br>
- Profili di Tutor<br>
- Diario dello Studente<br>
- Pianificatore della Lezione<br>
- Strumenti Studente<br>
N. 8 CARRELLI PER RICARICA E CUSTODIA TA<br>
≻ N.6 presso sede d

- N.6 presso sede di Palazzo S.G.
- N.2 presso sede di Acerenza

Carrello per la ricarica di 36 dispositivi (notebook, tablet etc.) con monitor fino 15.6".

Scompartimento frontale per l'alloggiamento dei dispositivi dotato di serratura di sicurezza e doppio sportello. Tre ripiani fissi con 12 paratie divisorie in plastica dotate di passacavi integrato per l'alloggiamento dei dispositivi in posizione verticale e fori per il passaggio del cavo di alimentazione nello scompartimento posteriore.

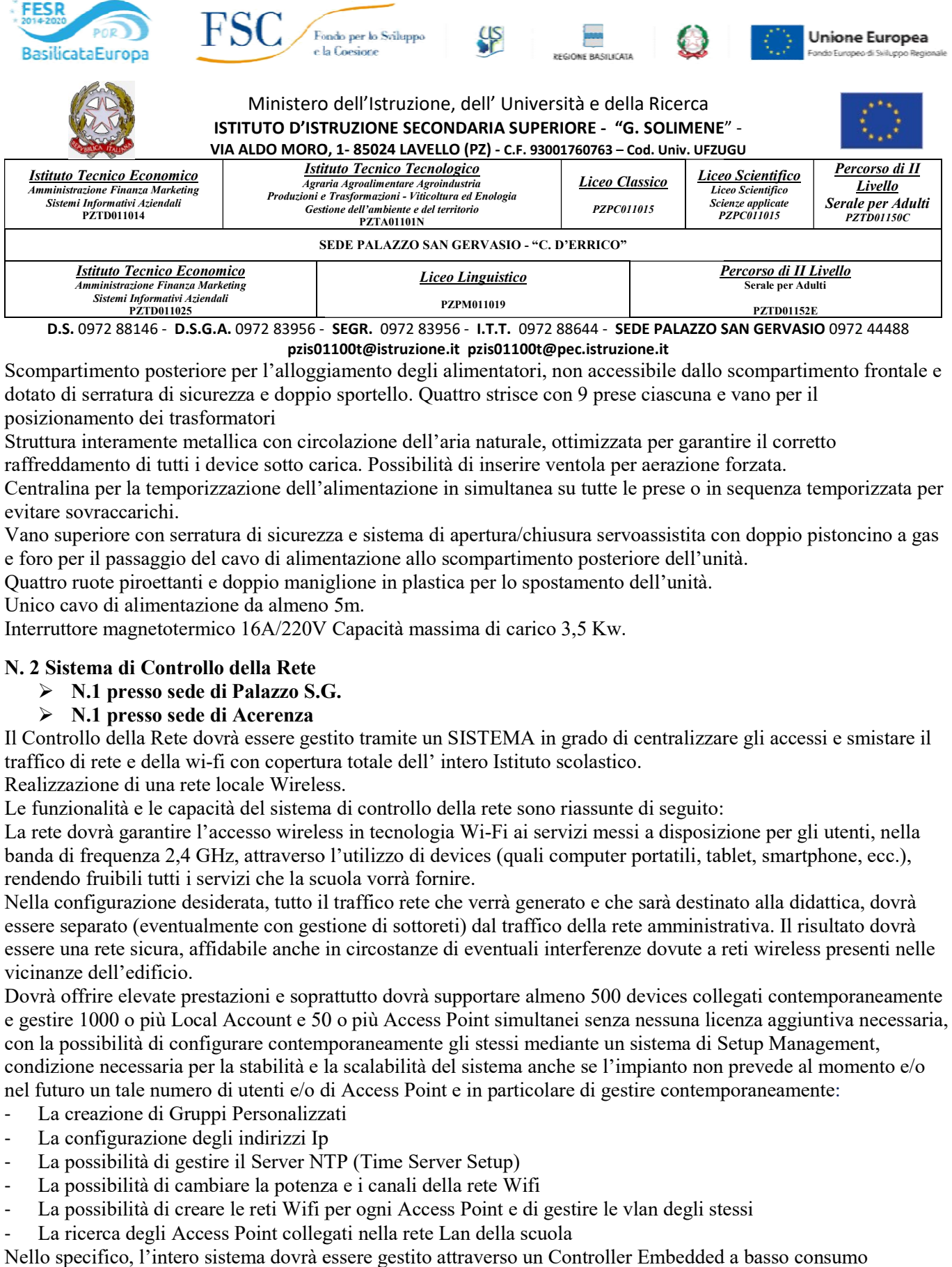

Scompartimento posteriore per l'alloggiamento degli alimentatori, non accessibile dallo scompartimento frontale e dotato di serratura di sicurezza e doppio sportello. Quattro strisce con 9 prese ciascuna e vano per il<br>posizionamento dei trasformatori<br>Struttura interamente metallica con circolazione dell'aria naturale, ottimizzata per posizionamento dei trasformatori

Struttura interamente metallica con circolazione dell'aria naturale, ottimizzata per garantire il corretto Struttura interamente metallica con circolazione dell'aria naturale, ottimizzata per garantire il co<br>raffreddamento di tutti i device sotto carica. Possibilità di inserire ventola per aerazione forzata.

Centralina per la temporizzazione dell'alimentazione in simultanea su tutte le prese o in sequenza temporizzata per evitare sovraccarichi.

Vano superiore con serratura di sicurezza e sistema di apertura/chiusura servoassistita con doppio pistoncino a gas Vano superiore con serratura di sicurezza e sistema di apertura/chiusura servoassistita con de foro per il passaggio del cavo di alimentazione allo scompartimento posteriore dell'unità.

Quattro ruote piroettanti e doppio maniglione in plastica per lo spostamento dell'unità.

Unico cavo di alimentazione da almeno 5m.

Interruttore magnetotermico 16A/220V Capacità massima di carico 3,5 Kw.

#### N. 2 Sistema di Controllo della Rete

- ≻ N.1 presso sede di Palazzo S.G.
- N.1 presso sede di Acerenza

Il Controllo della Rete dovrà essere gestito tramite un SISTEMA in grado di centralizzare gli accessi e smistare il<br>traffico di rete e della wi-fi con copertura totale dell' intero Istituto scolastico.<br>Realizzazione di una traffico di rete e della wi-fi con copertura totale dell' intero Istituto scolastico.

Realizzazione di una rete locale Wireless.

Le funzionalità e le capacità del sistema di controllo della rete sono riassunte di seguito:

Le funzionalità e le capacità del sistema di controllo della rete sono riassunte di seguito:<br>La rete dovrà garantire l'accesso wireless in tecnologia Wi-Fi ai servizi messi a disposizione per gli utenti, nella banda di frequenza 2,4 GHz, attraverso l'utilizzo di devices (quali computer portatili, tablet, tablet, smartphone, ecc.), rendendo fruibili tutti i servizi che la scuola vorrà fornire.

Nella configurazione desiderata, tutto il traffico rete che verrà generato e che sarà destinato alla didattica, dovrà banda di frequenza 2,4 GHz, attraverso l'utilizzo di devices (quali computer portatili, tablet, smartphone, ecc.),<br>rendendo fruibili tutti i servizi che la scuola vorrà fornire.<br>Nella configurazione desiderata, tutto il tr essere una rete sicura, affidabile anche in circostanze di eventuali interferenze dovute a reti wireless presenti nelle vicinanze dell'edificio.

Dovrà offrire elevate prestazioni e soprattutto dovrà supportare almeno 500 devices collegati contemporaneamente Dovrà offrire elevate prestazioni e soprattutto dovrà supportare almeno 500 devices collegati contemporaneamente<br>e gestire 1000 o più Local Account e 50 o più Access Point simultanei senza nessuna licenza aggiuntiva necess con la possibilità di configurare contemporaneamente gli stessi mediante un sistema di Setup Management, condizione necessaria per la stabilità e la scalabilità del sistema anche se l'impianto non prevede al momento e/o nel futuro un tale numero di utenti e/o di Access Point e in particolare di gestire contemporaneamente:

- La creazione di Gruppi Personalizzati
- La configurazione degli indirizzi Ip
- La possibilità di gestire il Server NTP (Time Server Setup)
- La possibilità di cambiare la potenza e i canali della rete Wifi
- La possibilità di creare le reti Wifi per ogni Access Point e di gestire le vlan degli stessi
- La ricerca degli Access Point collegati nella rete Lan della scuola

Nello specifico, l'intero sistema dovrà essere gestito attraverso un Controller Embedded a basso consumo energetico, in rete locale con le seguenti caratteristiche:

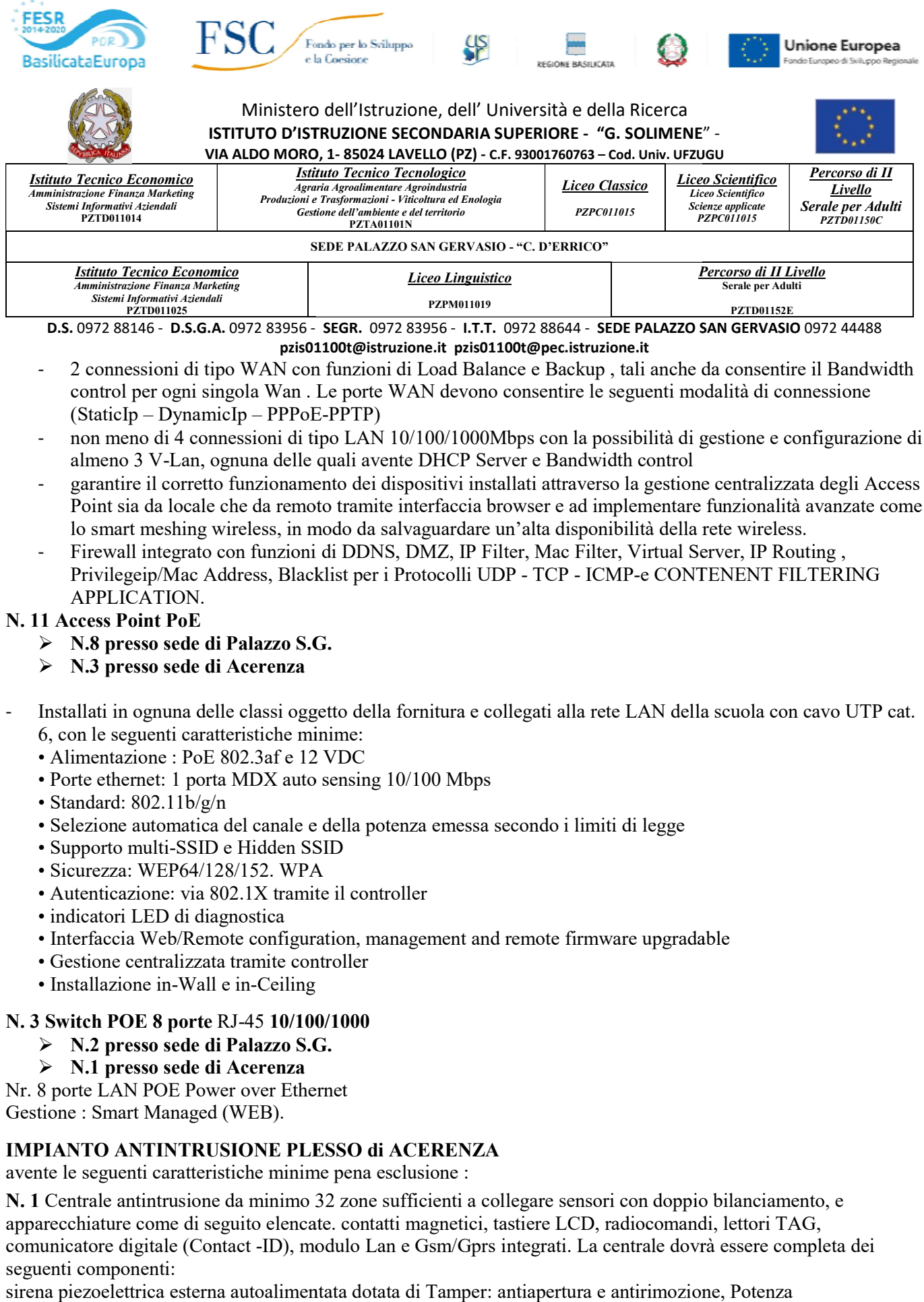

- 2 connessioni di tipo WAN con funzioni di Load Balance e Backup , tali anche da consentire il Bandwidth control per ogni singola Wan . Le porte WAN devono consentire le seguenti modalità di connessione (StaticIp Dynami control per ogni singola Wan . Le porte WAN devono consentire le seguenti modalità di connessione (StaticIp – DynamicIp – PPPoE
- non meno di 4 connessioni di tipo LAN 10/100/1000Mbps con la possibilità di gestione e configurazione di non meno di 4 connessioni di tipo LAN 10/100/1000Mbps con la possibilità di gestione e<br>almeno 3 V-Lan, ognuna delle quali avente DHCP Server e Bandwidth control
- garantire il corretto funzionamento dei dispositivi installati attraverso la gestione centralizzata degli Access Point sia da locale che da remoto tramite interfaccia browser e ad implementare funzionalità lo smart meshing wireless, in modo da salvaguardare un'alta disponibilità della rete wireless. garantire il corretto funzionamento dei dispositivi installati attraverso la gestione centralizzata degli Ac<br>Point sia da locale che da remoto tramite interfaccia browser e ad implementare funzionalità avanzate d<br>lo smart funzionalità avanzate come
- Firewall integrato con funzioni di DDNS, DMZ, IP Filter, Mac Filter, Virtual Server, IP Routing , Privilegeip/Mac Address, Blacklist per i Protocolli UDP APPLICATION. e CONTENENT FILTERING<br>AN della scuola con cavo UTP cat.

#### N. 11 Access Point PoE

- N.8 presso sede di Palazzo S.G.
- N.3 presso sede di Acerenza
- Installati in ognuna delle classi oggetto della fornitura e collegati alla rete LAN della scuola con 6, con le seguenti caratteristiche minime: 6, con le seguenti caratteristiche minime:
	- Alimentazione : PoE 802.3af e 12 VDC
	- Porte ethernet: 1 porta MDX auto sensing 10/100 Mbps
	- Standard: 802.11b/g/n
	- Selezione automatica del canale e della potenza emessa secondo i limiti di legge
	- Supporto multi-SSID e Hidden SSID
	- Sicurezza: WEP64/128/152. WPA
	- Autenticazione: via 802.1X tramite il controller
	- indicatori LED di diagnostica
	- Interfaccia Web/Remote configuration, management and remote firmware upgradable Alimentazione : PoE 802.3af e 12 VDC<br>Porte ethernet: 1 porta MDX auto sensing 10/100 Mbps<br>Standard: 802.11b/g/n<br>Selezione automatica del canale e della potenza emessa secondo i limiti di legge<br>Sucurezza: WEP64/128/152. WPA
	- Gestione centralizzata tramite controller
	- Installazione in-Wall e in-Ceiling

#### N. 3 Switch POE 8 porte RJ-45 10/100/1000

- N.2 presso sede di Palazzo S.G.
- N.1 presso sede di Acerenza

Nr. 8 porte LAN POE Power over Ethernet Gestione : Smart Managed (WEB).

#### IMPIANTO ANTINTRUSIONE PLESSO di ACERENZA PLESSO di ACERENZA

avente le seguenti caratteristiche minime pena esclusione :

N. 1 Centrale antintrusione da minimo 32 zone sufficienti a collegare sensori con doppio bilanciamento, e apparecchiature come di seguito elencate. contatti magnetici, tastiere LCD, radiocomandi, lettori TAG, comunicatore digitale (Contact -ID), modulo Lan e Gsm/Gprs integrati. La centrale dovrà essere completa dei seguenti componenti:

sirena piezoelettrica esterna autoalimentata dotata di Tamper: antiapertura e antirimozione, Potenza

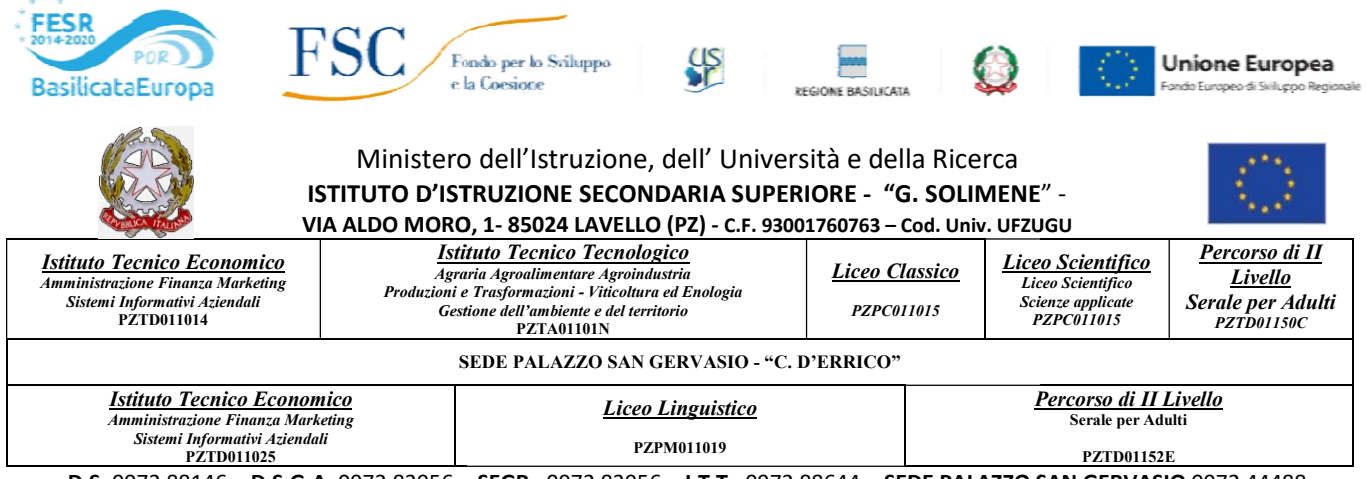

acustica: 100 dB a 3m. Tonalità: doppia Altro: Flash alogeno; sirena autoalimentata interna; protezione del contenitore (antiapertura ed antirimozione), tastiera digitale con display Collegamento: Bus seriale RS485; programmatore orario settimanale; memoria eventi. del contenitore (antiapertura ed antirimozione), tastiera digitale con display Collegamento: Bus<br>RS485; programmatore orario settimanale; memoria eventi.<br>N. 10 Sensori doppia tecnologia per interno portata minimo 12 m - 81

Connessione in seriale RS485 bus centrali. Funzione oscilloscopio e settaggio parametri con software Logica di Connessione in seriale RS485 bus centrali. Funzione oscilloscopio e settaggio parametri con software Logica di<br>funzionamento AND/OR/SECURITY, memoria eventi con memorizzazione data ora, temperatura, segnali IR e MW Completo di tamper antiapertura antistrappo.

#### Completamento IMPIANTO ANTINTRUSIONE PLESSO di PALAZZO SAN GERVASIO

N. 6 Sensori doppia tecnologia per interno portata minimo 12 m - 81° con antiaccecamento.

Connessione in seriale RS485 bus centrali. Funzione oscilloscopio e settaggio parametri con software Logica di Connessione in seriale RS485 bus centrali. Funzione oscilloscopio e settaggio parametri con software Logica di<br>funzionamento AND/OR/SECURITY, memoria eventi con memorizzazione data ora, temperatura, segnali IR e MW Completo di tamper antiapertura antistrappo.

#### PUBBLICITÀ

- N.8 presso sede di Palazzo S.G.
- N.3 presso sede di Acerenza

## N°11 targhe in Plexiglass formato A4 con loghi e grafica come da layout regionale (ingresso Classi)<br>
→ N.8 presso sede di Palazzo S.G.<br>
→ N.3 presso sede di Acerenza<br>
N°02 targhe in Plexiglass formato A3 con loghi e grafi N°02 targhe in Plexiglass formato A3 con loghi e grafica come da layout regionale (ingresso Plessi)

- N.1 presso sede di Palazzo S.G.
- N.1 presso sede di Acerenza

Etichette adesive da posizionare su tutti gli oggetti della fornitura con loghi e grafica come da layout regionale. I Layout e la grafica saranno consegnati dalla scuola al momento della stipula del contratto.

#### FORMAZIONE

Corso di formazione di almeno 6 ore per ognuna delle due sedi (Palazzo ed Acerenza).

Obbiettivo del corso dovrà essere la formazione dei docenti all'uso delle tecnologie e dei software a corredo degli strumenti acquistati.

#### **SICUREZZA**

Ogni notebook o tablet o PC dovrà essere dotato di un sistema di sicurezza software ed ogni dispositivo acquistato avere un numero identificativo univoco indelebile usato per la sua registrazione.

 Il Dirigente Scolastico Prof.ssa Anna dell'Aquila Firmato digitalmente ai sensi del Codice Codice dell'Amministrazione Digitale e norme ad esso connesse